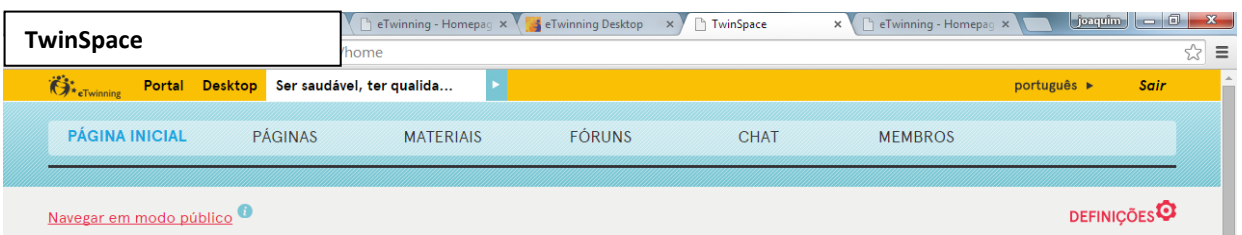

## TwS7. Guia para publicar Ficheiros

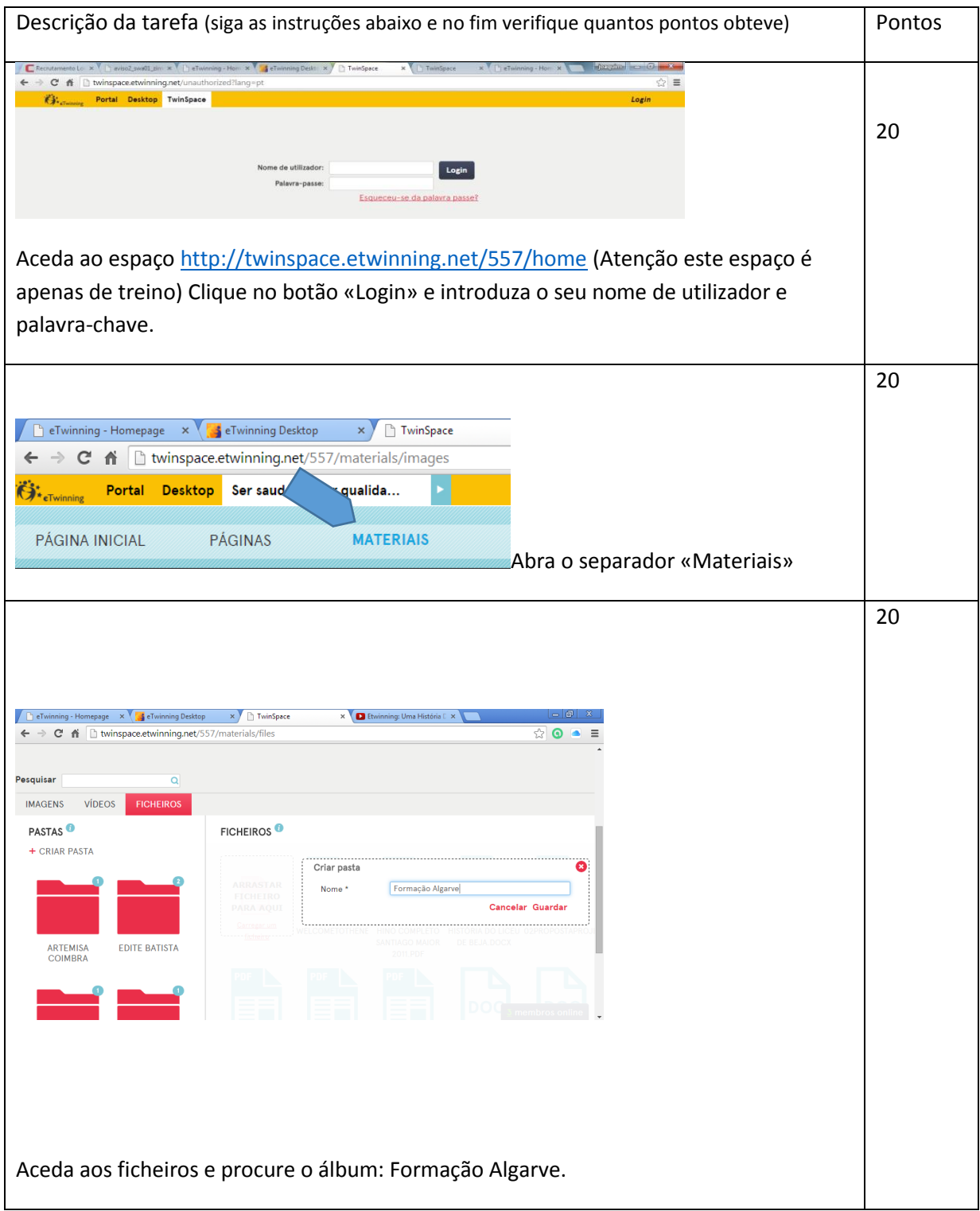

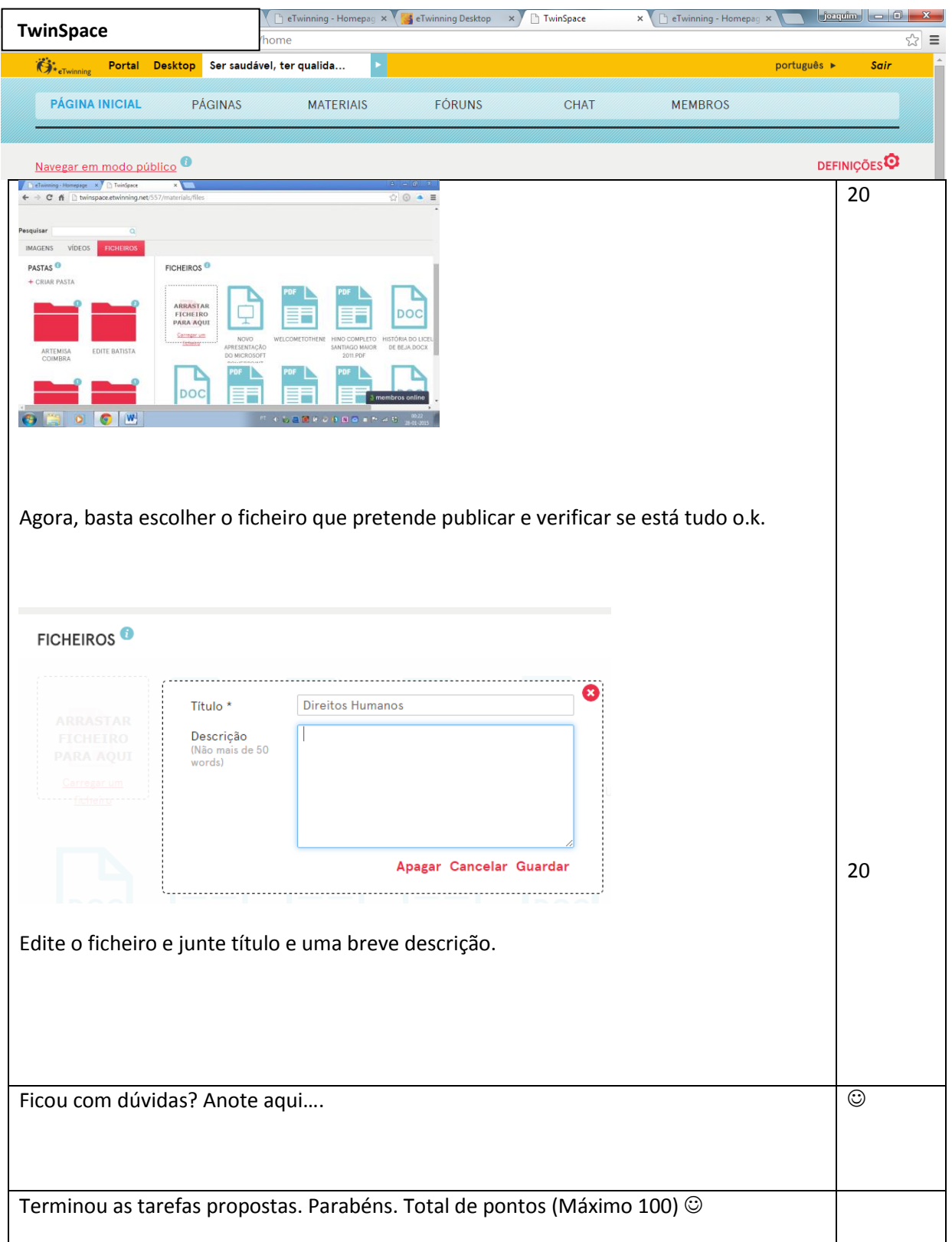

eTwinning, 2015